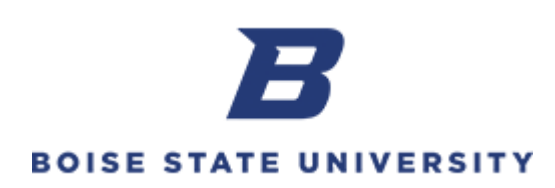

## **Creating and Submitting Expense Reports**

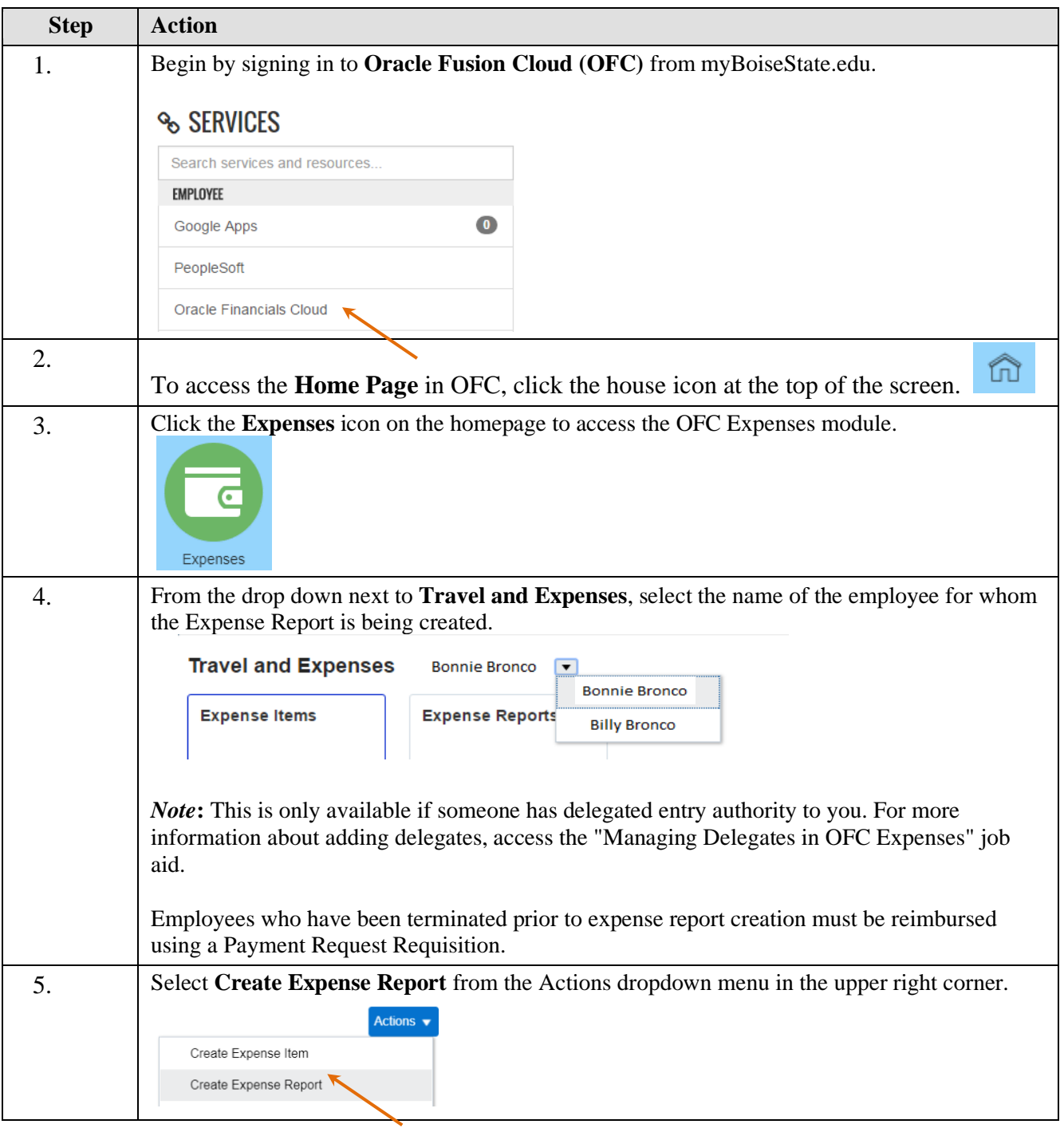

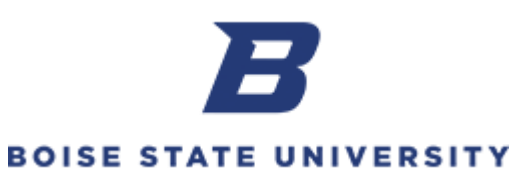

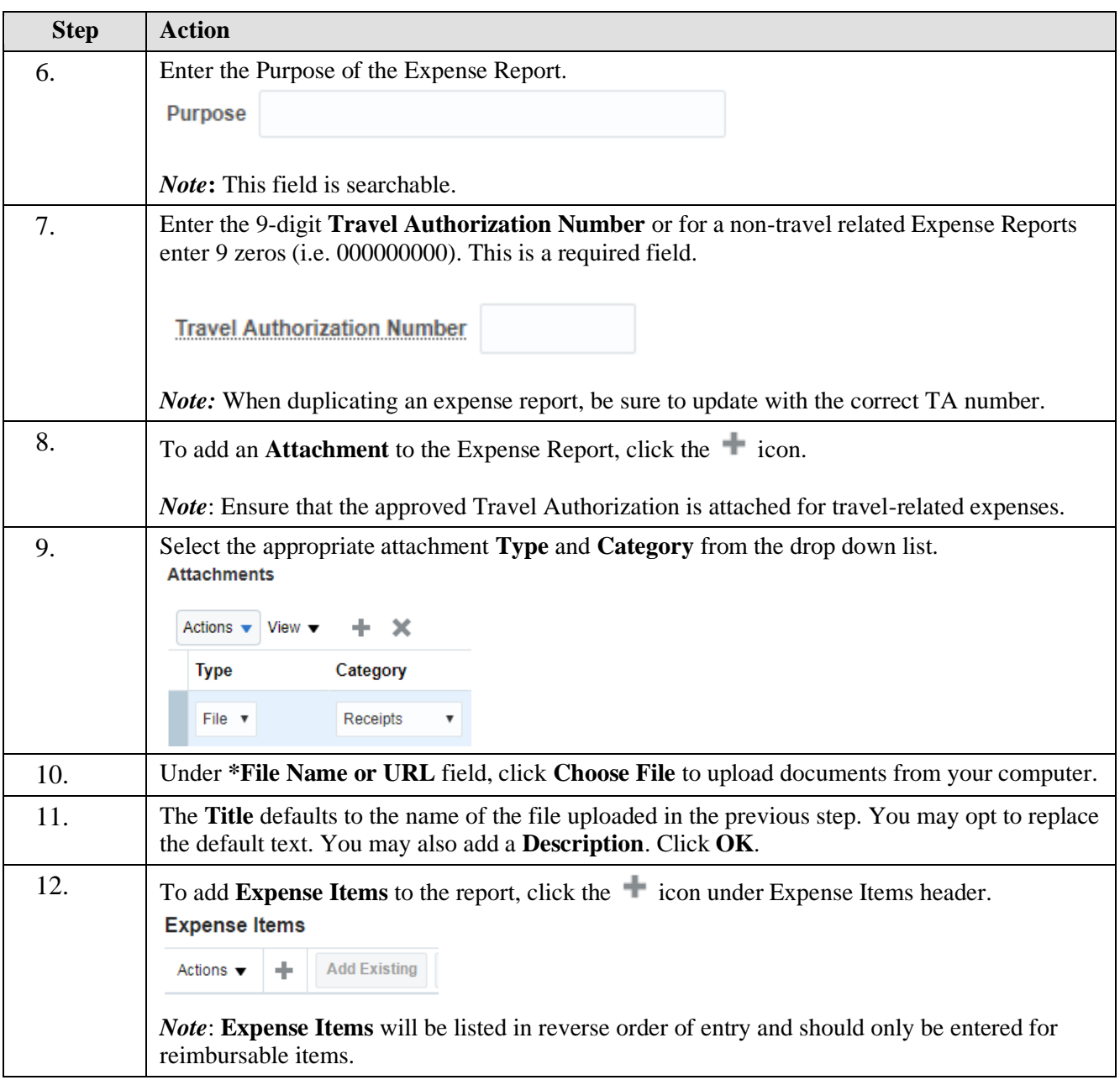

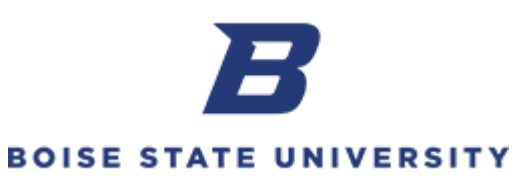

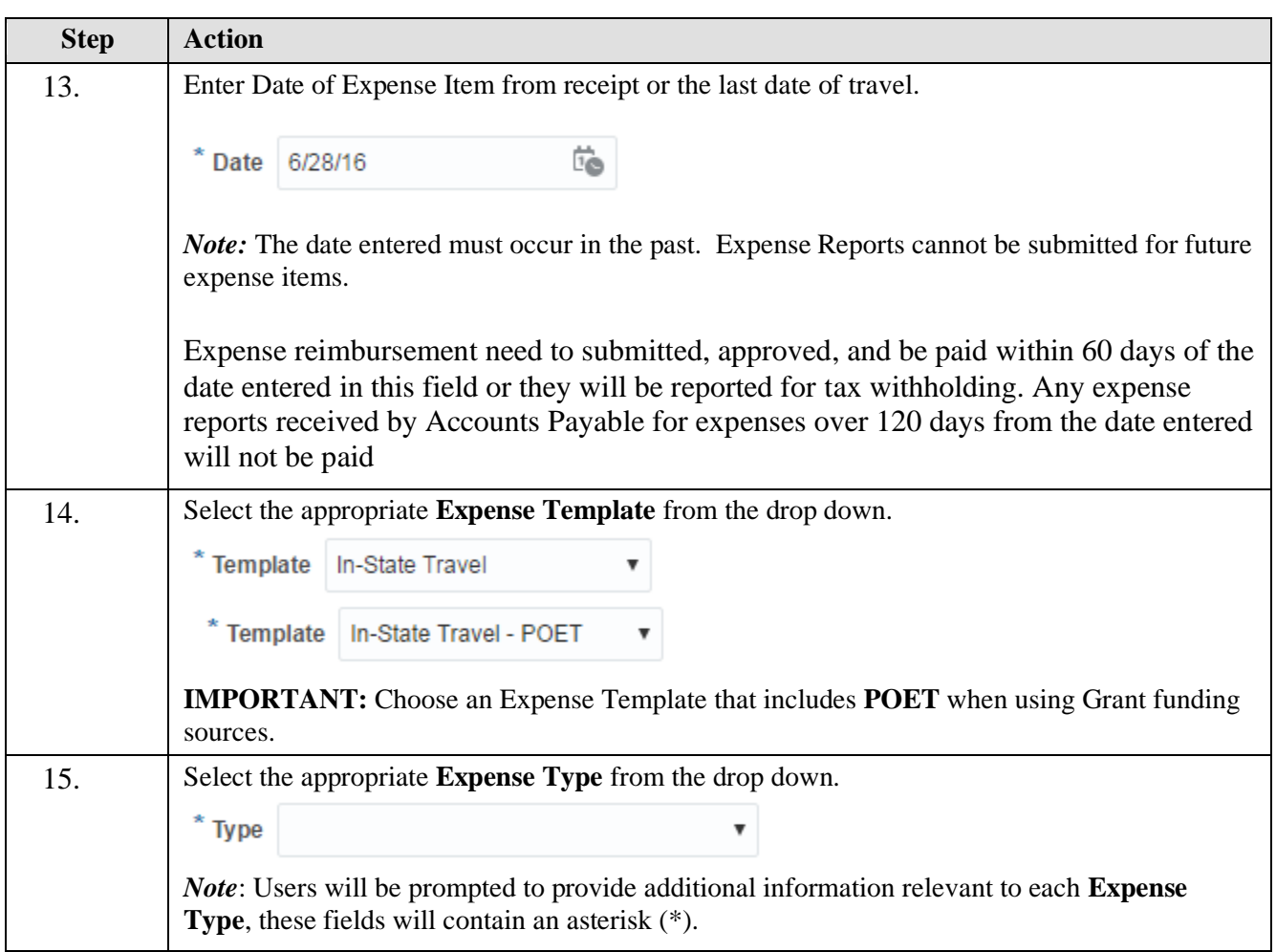

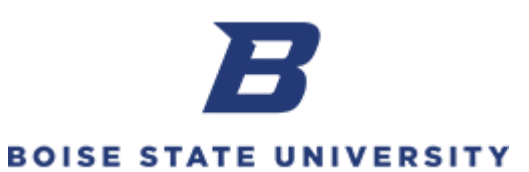

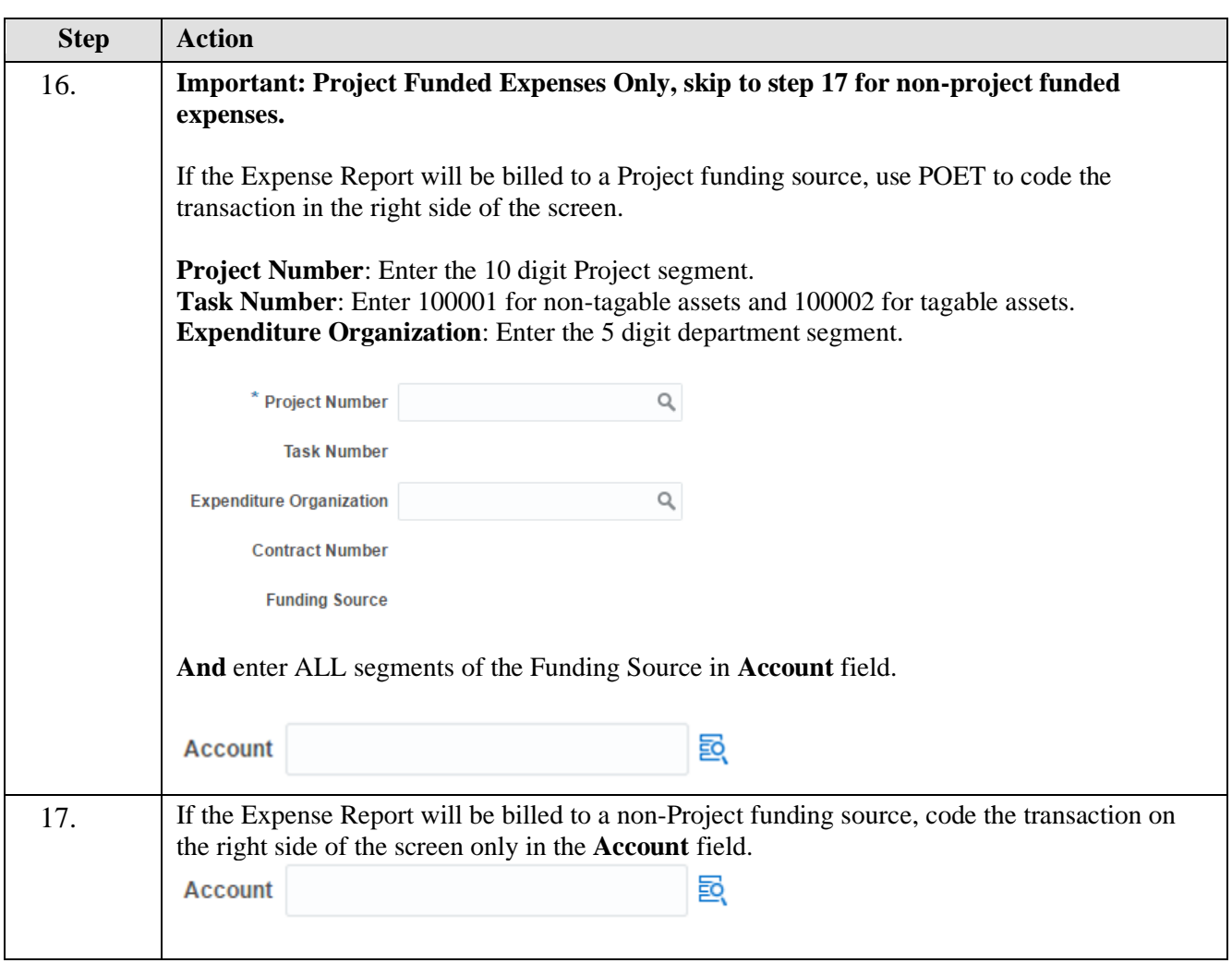

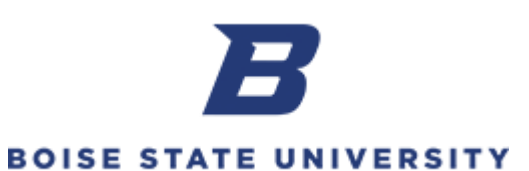

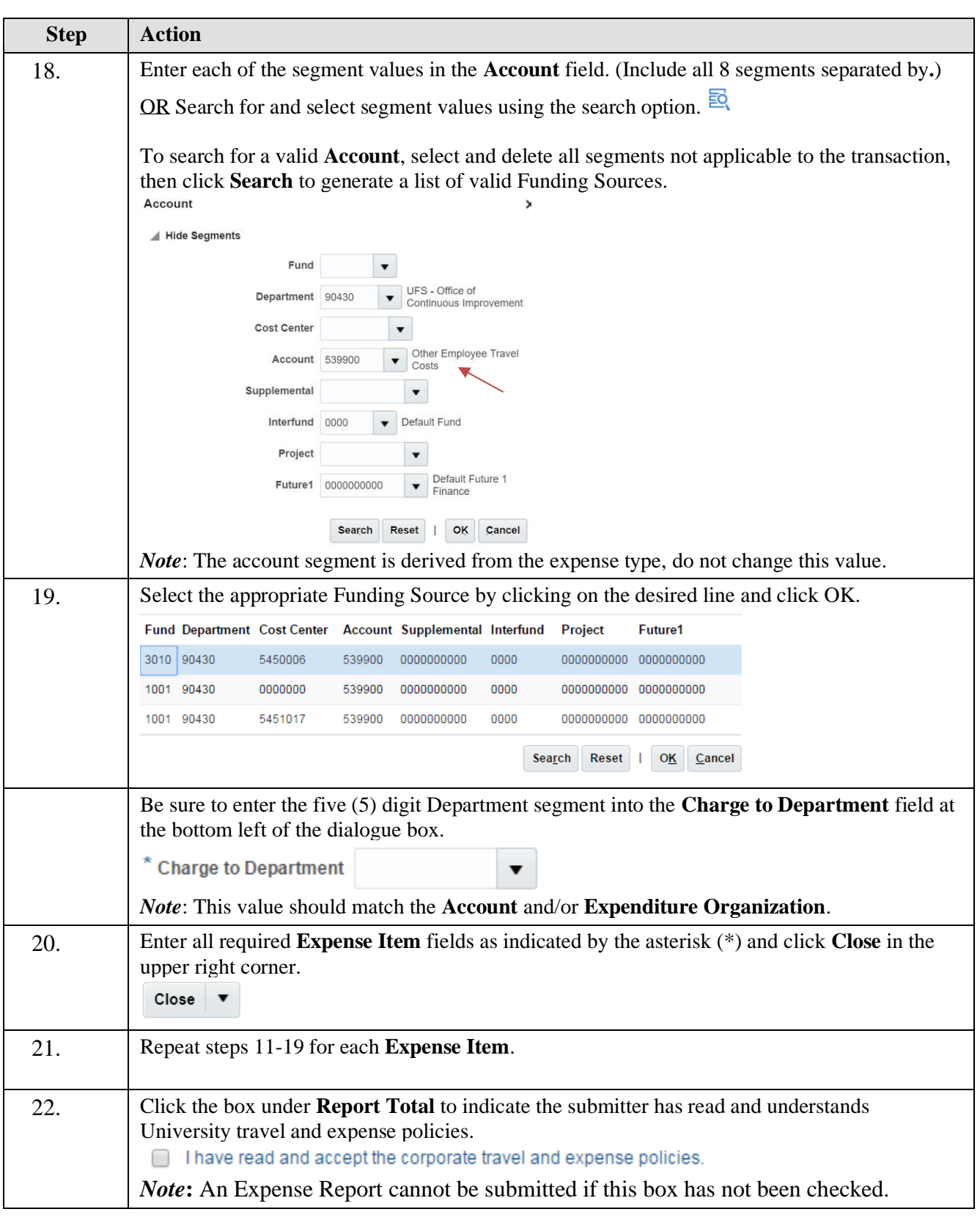

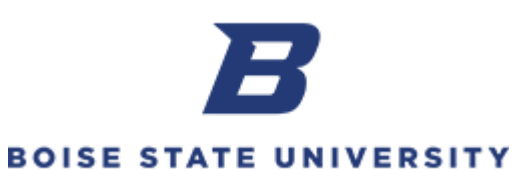

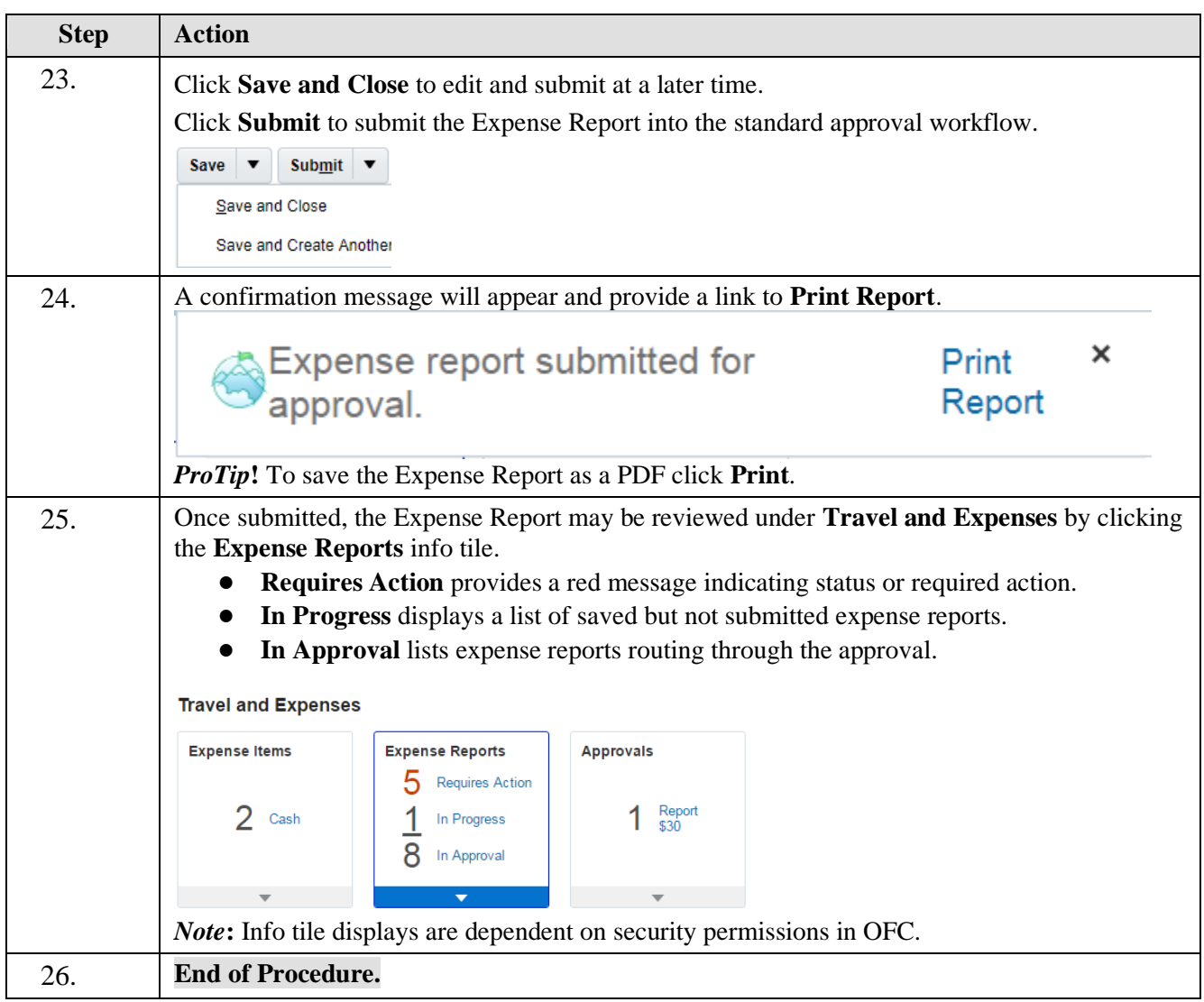